## **Animazione del Tempo di Pasqua in oratorio**

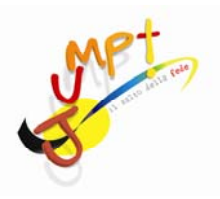

## **Gioco per la IV Domenica di Pasqua Giornata per le vocazioni**

## **PRONTA SCELTA!**

**ETÀ.** Tutti. **LUOGO.** Chiuso o aperto.

**N. DI GIOCATORI.** Almeno 2.

**MATERIALE.** Palloni leggeri, Fogli con punteggi, Materiale per fare e segnare dei percorsi, 4 cestini.

LANCIO. A tutti i ragazzi viene dato un foglietto con sopra segnato un punteggio dicendogli di venire domenica pronti a mettere insieme tutti i loro punteggi e vincere la grande sfida.

**SCOPO.** Accumulate più punti possibili.

**REGOLE.** Dividere i giocatori in due squadre in fila indiana. Davanti a loro partiranno due percorsi differenti (come in figura). Due percorsi si incroceranno nel centro. I giocatori, con in mano il loro gettone e la palla, al via dell'animatore, potranno scegliere liberamente se attarversare il *percorso 1* che risulterà facile ‐ ma che alla fine darà solo il punteggio del gettone ‐, oppure attraversare il *percorso 2* che ha delle difficoltà in più, ma che alla fine moltiplicherà per tre il punteggio del gettone.

*Percorso 1:* il giocatore esegue il percorso costruito dagli animatori, lascia il suo gettone a fine percorso e torna dal suo compagno per dargli il cambio affinchè parta lui.

*Percorso 2:* il giocatore parte eseguendo il percorso normalmente. Ma c'è il rischio di poter essere preso dal suo avversario che potrà colpirlo con la palla (se anche l'avversario si trova sul percorso 2 a sua volta potrà essere colpito, se si trova sul percorso 1 potrà solo colpire). Il giocatore colpito dalla palla dovrà fermarsi nel punto in cui si trova e aspettare che un suo compagno nella manche successiva (se sceglierà di fare il percorso 2) lo liberi, per portare a termine il suo percorso insieme al suo compagno e ottenere per lui e il suo amico i punti moltiplicati. Chi sceglie di andare a liberare il suo compagno a suo volta può essere preso dagli avversari.

Il gioco è a tempo e vince chi ha ottenuto più punti. Entrambi i percorsi alla fine avranno una linea da dove saltare per arrivare al cestino dove mettere il gettone. Se il gettone cade fuori dal cestino, andrà ripetuto il salto per inserire il gettone.

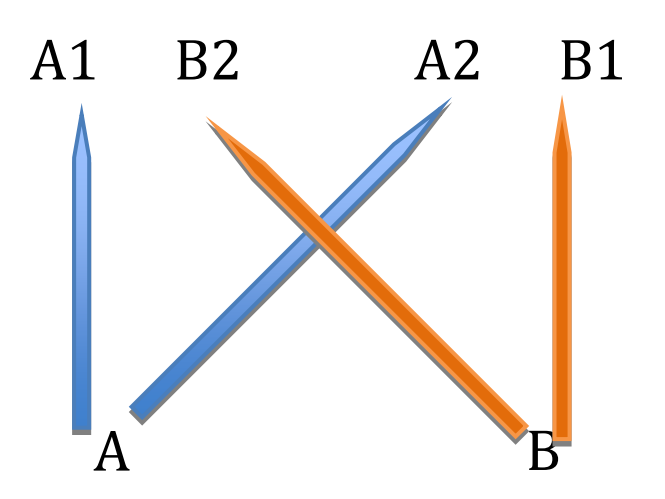

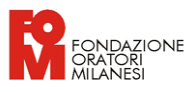